## **SEIMS** にて既に登録済みの化学製品をコピーする方法

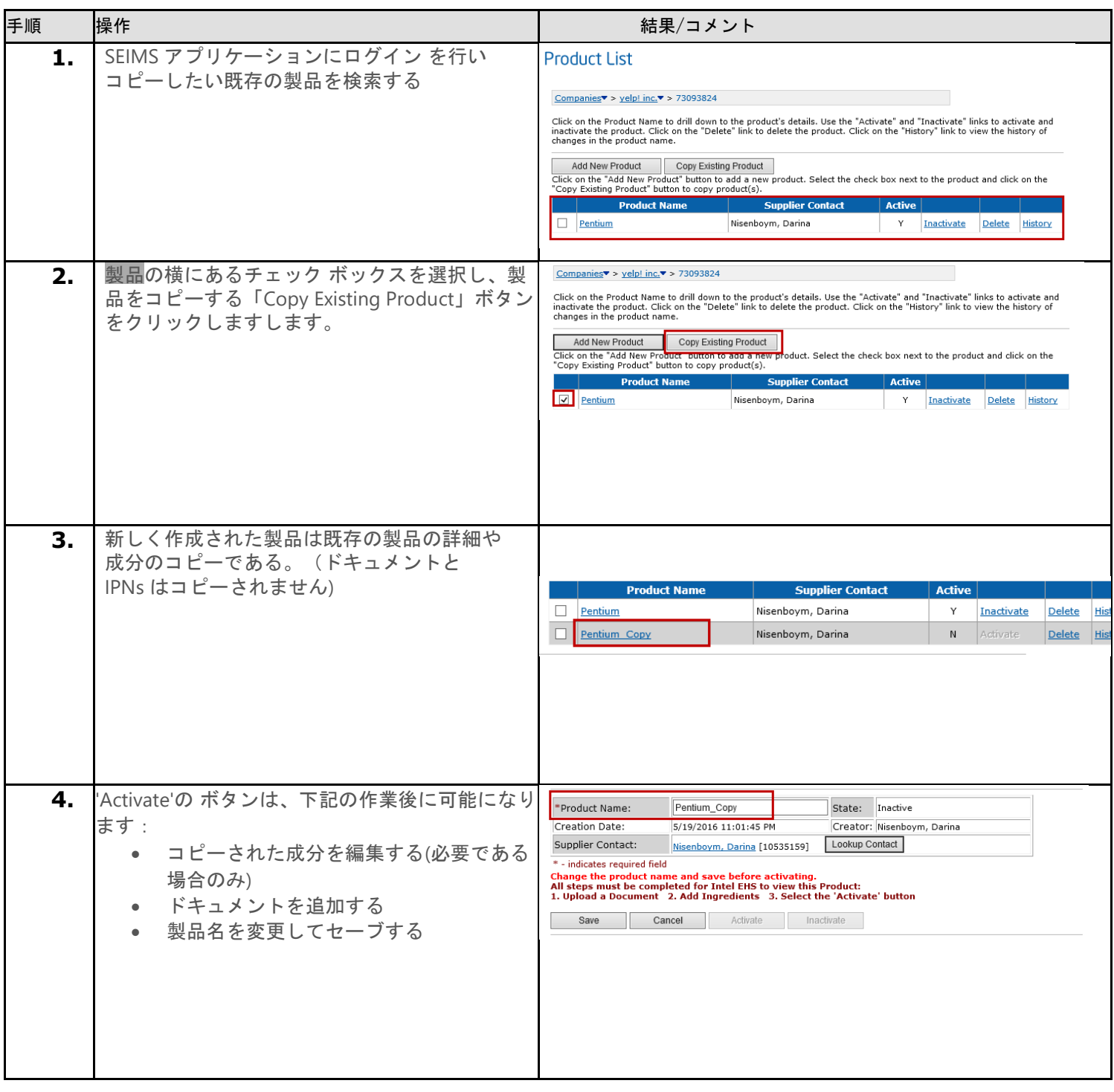